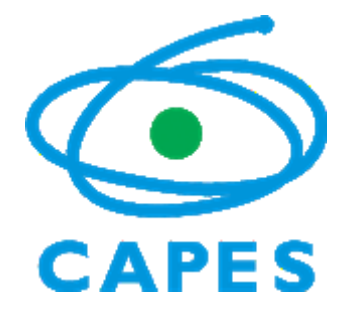

# *PERGUNTAS FREQUENTES PROCAD AMAZÔNIA EDITAL 21/2018*

*Coordenação de Aperfeiçoamento de Pessoal de Nível Superior - CAPES Diretoria de Programas e Bolsas – DPB Coordenação Geral de Programas Estratégicos – CGPE Coordenação de Programas Especiais - CPE*

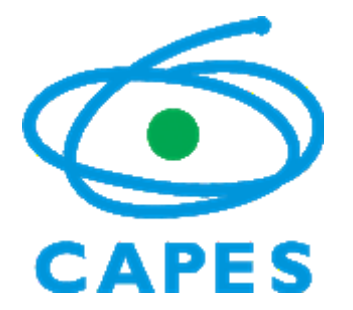

#### *PERGUNTAS FREQUENTES*

# **1. BOLSAS E AUXÍLIOS:**

**1.1** O que é o Linha Direta?

R- O **Linha Direta** [\(https://sistemas.capes.gov.br/linhadireta/login.seam\)](https://sistemas.capes.gov.br/linhadireta/login.seam) é o sistema de comunicação entre os beneficiários e a Capes. Neste sistema todas as trocas de mensagens ficam registradas como histórico da relação Capes/ beneficiários. Sendo assim, a partir do "Aceite" as comunicações deverão ser mantidas via Linha Direta.

#### **1.2** O que fazer se não consigo acessar o Linha Direta?

R- O acesso ao Linha Direta (http://linhadireta.capes.gov.br/linhadireta) é dependente do primeiro acesso ao SCBA [\(http://scba.capes.gov.br/scba\)](http://scba.capes.gov.br/scba).

## **1.3** O que é o SCBA?

R- O SCBA é o Sistema de Controle de Bolsas e Auxílios da Capes, no qual são cadastrados todos os beneficiários de bolsas e auxílios pagos pela Agência.

**1.4**. Após a inclusão do processo do beneficiário no SCBA, esse precisará tomar alguma providência?

R- Sim. O beneficiário receberá a seguinte mensagem no e-mail cadastrado no processo, a fim de que o aceite eletrônico seja dado e os documentos cabíveis para aquela modalidade de benefício sejam inseridos no processo por ele:

"Para garantir o recebimento dos benefícios, você precisa realizar o aceite no sistema SCBA. Para fazer isso, siga as instruções abaixo:

- Acesse o link do SCBA - Sistema de Controle de Bolsas e Auxílios [\(http://scba.capes.gov.br/scba\)](http://scba.capes.gov.br/scba) e informe login (seu CPF) e senha. A senha do SCBA é a mesma de todos os sistemas da CAPES, tais como Plataforma Sucupira e Plataforma Freire.

- Com o login efetuado, informe seus dados bancários, anexe a cópia do comprovante da conta e eventuais documentos solicitados. Confira atentamente os dados informados e anexados.

- Aceite os termos para concessão do benefício.

Ao finalizar este processo, você estará apto a receber o primeiro pagamento na conta informada.

Caso ainda não tenha cadastro na CAPES, clique no link "Não possui acesso? Registrese". Ao terminar o processo de cadastro, será enviada uma mensagem de confirmação para o e-mail informado. Lembre-se de clicar no link de confirmação do e-mail no prazo máximo de 24 horas, caso contrário uma nova solicitação de cadastro deverá ser realizada."

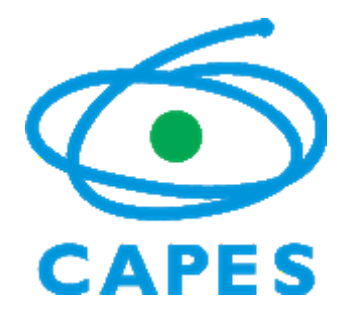

**1.5** O que fazer se o e-mail com as instruções sobre implementação do processo não for recebido pelo beneficiário?

R- É preciso verificar a caixa de SPAM e se o e-mail cadastrado no processo está correto, se não estiver, deve ser corrigido. O ocorrido deve ser informado à Capes para novo envio da mensagem.

**1.6** O que significa cada "SITUAÇÃO" do processo no SCBA?

"Processo criado" – beneficiário incluído no SCBA, precisando ser CONFIRMADO pelo responsável na Capes.

"Candidatura aguardando homologação" – processo CONFIRMADO precisando que seja feita a APROVAÇÃO DO BENEFICIÁRIO pelo responsável na Capes.

"Candidatura finalizada" – precisando ser ATRIBUÍDO para si pelo técnico que será responsável pelo acompanhamento do processo na Capes.

"Acompanhamento – aguardando implementação" – precisando que o aceite eletrônico seja dado e os documentos cabíveis para aquela modalidade de benefício sejam inseridos no processo pelo beneficiário.

"Acompanhamento – aguardando primeira folha" – o beneficiário já tomou todas as providências necessárias para a implementação do processo e este se encontra pronto para que a primeira mensalidade seja paga por meio da primeira folha de pagamento a ser gerada.

"Acompanhamento – em acompanhamento" – o beneficiário já recebeu o primeiro pagamento de mensalidade e o processo está sendo acompanhado por um técnico da Capes até o pagamento da última mensalidade.

**1.7**. Por que meu processo encontra-se bloqueado?

R- É necessário que o processo seja bloqueado nos 10 últimos dias de cada mês como preparação para que o pagamento do benefício seja feito pela Capes. No início de cada mês, o processo é desbloqueado, podendo ser alterado pela Capes e pelo beneficiário.

#### **1.8**. Quando receberei a mensalidade de bolsa?

R- O recebimento da mensalidade acontece geralmente até o quinto dia útil do mês seguinte a que se refere a bolsa.

O que fazer no caso de recebimento indevido de bolsa ou auxílio?

R- É necessário que o beneficiário comunique ao respectivo coordenador imediatamente, a qual verificará a necessidade de finalização do processo, a fim de que mais nenhum valor seja indevidamente pago.

Faz-se necessário a devolução dos recursos recebidos indevidamente em até 30 dias.

A restituição dos valores é feita exclusivamente via GRU. As instruções para devolução estão disponíveis em: [http://capes.gov.br/images/stories/download/legislacao/2292014-](http://capes.gov.br/images/stories/download/legislacao/2292014-INSTRUCOES-PARA-DEVOLUCAO-DE-RECURSO-VIAGRU-SIMPLES.pdf) [INSTRUCOES-PARA-DEVOLUCAO-DE-RECURSO-VIAGRU-SIMPLES.pdf](http://capes.gov.br/images/stories/download/legislacao/2292014-INSTRUCOES-PARA-DEVOLUCAO-DE-RECURSO-VIAGRU-SIMPLES.pdf)

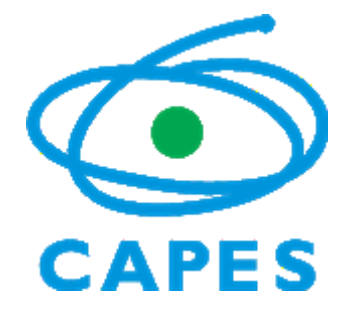

Após a devolução, devem ser encaminhadas ao coordenador por e-mail, para envio à Capes, a cópia da GRU gerada e a cópia do comprovante de pagamento (ambos documentos em um único arquivo), a fim de que esses valores sejam estornados do Extrato de Pagamento do processo do beneficiário no SCBA.

**1.10** Qual o banco e o tipo de conta que posso cadastrar para receber mensalidade de bolsa/auxílio?

R- Qualquer banco no País pode ser cadastrado, mas é necessário que a conta cadastrada seja corrente e individual.

**1.11** Como fazer para incluir ou alterar conta bancária?

R- Acessando no processo no SCBA a aba "Complementar Dados" e em seguida a aba "Dados Bancários". O comprovante da conta bancária deve ser sempre incluído no processo nos dois casos.

**1.12** Como fazer para incluir ou alterar endereço?

R- Acessando no processo no SCBA a aba "Complementar Dados".

# **2. PROJETOS DE CUSTEIO:**

2.1 Se já acesso o SCBA, preciso de um novo *login* e senha?

R- Se já tiver acesso ao SCBA em razão de outro projeto pela Capes poderá utilizar os dados de *login* e senha já existentes. A senha do SCBA é a mesma de todos os sistemas da CAPES, tais como Plataforma Sucupira e Plataforma Freire.

2.2 Já possuo um Cartão Pesquisador BB da Capes, posso utilizar o mesmo no novo projeto?

R- Não, contudo, se já possui um Cartão Pesquisador BB em razão de outro projeto pela Capes não é necessário ir ao Banco cadastrar senha, pois o cartão para o novo projeto será enviado para casa e a senha a ser utilizada é a mesma cadastrada para o cartão do antigo projeto.

2.3 O que fazer se fui ao Banco cadastrar a senha do cartão e esse está demorando para ser entregue?

R- É preciso verificar se o endereço cadastrado no SCBA está correto e em seguida procurar a agência bancária.

2.4 O que fazer se não consigo consultar o recurso depositado em minha conta?

R- É preciso observar que o Cartão Pesquisador BB se trata de cartão de crédito e que deve ser consultado o limite e não saldo. A possibilidade de consulta do saldo do cartão às vezes é dependente de uma primeira utilização do cartão. A impossibilidade de visualização do valor depositado também pode ser esclarecida por meio de ligação telefônica para o 0800 do BB informado no verso do cartão.

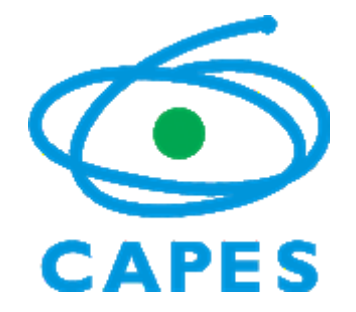

## 2.5 Como pagar passagens aéreas e diárias com o Cartão Pesquisador?

R- Informamos que aos gastos dos recursos de custeio sempre deve ser dada preferência que sejam realizados com o Cartão Pesquisador. Portanto, sempre que possível as passagens aéreas devem ser compradas com o Cartão Pesquisador, e as diárias devem ser transferidas para a conta do beneficiário que deverá assinar recibo, conforme valores determinados na Portaria Capes nº 132 de 18/08/16.

## 2.6 A Capes dispõe de modelos de recibos?

R- Os modelos de recibos, bem como de relatórios, estão disponíveis no site da Capes, em: http://www.capes.gov.br/component/content/article/53-conteudoestatico/servicos/2167-prestacao-de-contas

Para fins de prestação de contas de recursos repassados a terceiros deve ser utilizado o Recibo Modelo A. Quando diárias forem pagas ao próprio Coordenador do Projeto, o documento a ser utilizado para prestação de contas é o modelo de Recibo B.

Nos recibos e nas notas devem constar o máximo de dados possíveis do Coordenador e do Projeto: o número do CPF, o número do Processo no SCBA (88881...) e o número do Auxílo Pesquisa (disponível no processo no SCBA).

## 2.7 O que fazer no caso de não ter gasto todo o recurso do projeto que já está sendo finalizado?

R- Deve ser realizada a devolução dos recursos remanescentes e anexados ao Siprec o comprovante de devolução e a GRU. As instruções para restituição, que deve ser feita exclusivamente via GRU, estão disponíveis em:

[http://capes.gov.br/images/stories/download/legislacao/2292014-INSTRUCOES-PARA-](http://capes.gov.br/images/stories/download/legislacao/2292014-INSTRUCOES-PARA-DEVOLUCAO-DE-RECURSO-VIAGRU-SIMPLES.pdf)[DEVOLUCAO-DE-RECURSO-VIAGRU-SIMPLES.pdf](http://capes.gov.br/images/stories/download/legislacao/2292014-INSTRUCOES-PARA-DEVOLUCAO-DE-RECURSO-VIAGRU-SIMPLES.pdf)

Observar ainda que:

- Valor até R\$ 10.000,00 - GRU Simples, que deverá ser emitida a partir da página da CAPES - formulários / guia de recolhimento e pagar nos Terminais de Autoatendimento.

- Valor superior a R\$ 10.000,00 – GRU Cobrança, contatar CAPES/DGES/CGOF/CCONT pelo e-mail ccont@ capes.gov.br para solicitar GRU Cobrança, informando os dados abaixo, e pagar nos caixas do Banco do Brasil.

- Nome Completo
- Nome que consta no cartão Ex.: MARIA L 00XXXX
- CPF
- Endereço Completo (inclusive com bairro e CEP)

#### 2.8 O que é o Siprec?

R- O **Siprec** [\(https://sistemas.capes.gov.br/siprec/login.seam\)](https://sistemas.capes.gov.br/siprec/login.seam) trata-se do **Sistema de Prestação de Contas** dos auxílios recebidos pelos beneficiários de projetos de custeio. É nele que os beneficiários registrarão os gastos, notas fiscais e relatórios de execução do projeto.

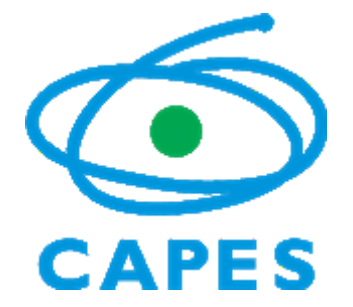

2.9. Como cancelar o Cartão Pesquisador após o término do projeto? R- A solicitação de cancelamento do cartão deve ser dirigida para:

Coordenação-Geral de Execução Financeira, Orçamentária e de Contabilidade (ENCERRAMENTO DE CARTÃO) – 061 2022-6601 / 2022-6603 e-mail: cgof@capes.gov.br

2.10 O que fazer quando o cartão vence antes do término da vigência do projeto ou do período da prestação de contas?

R- Deve ser envido e-mail para [cgof@capes.gov.br](mailto:cgof@capes.gov.br) , solicitando a extensão do prazo do cartão.

#### 2.11. Como calcular o pagamento de diárias?

R- Os gastos com diárias devem seguir as determinações da Portaria Capes 132 de 18/08/16. As diárias são calculadas por pernoite passado fora do local de origem. Meias diárias podem ser pagas apenas no último dia. Podem ser pagos valores menores ou menos diárias, a critério do Coordenador do Projeto.

2.12. Quando devem ser repassados pelo Coordenador do Projeto recursos referentes às diárias aos participantes do projeto?

R- O repasse do recurso deve ser feito bem próximo a data da viagem, podendo ser antes ou depois dessa.

2.13. É possível comprar passagem aérea em classe executiva com recurso de Projeto de Pesquisa?

R- Informamos que o Coordenador do Projeto deve comprar passagem aérea na classe econômica e permitir que o Pesquisador faça a troca. No momento da prestação de contas no Siprec, ao inserir os comprovantes de compra e de utilização da passagem, deve ser acrescentada uma justificativa sobre a situação em questão.

2.14. Quando é preciso apresentar orçamentos relativos a gastos de recurso de Projeto de Pesquisa?

R- Apenas se a despesa ultrapassar o valor de R\$ 8.000,00 é obrigatório apresentar pesquisa de preço com três orçamentos no momento da prestação de contas no Siprec. Em se tratando de valor inferior ao referido, caso o Coordenador de Projeto queira se resguardar de eventuais questionamentos na prestação de contas, poderá também anexar ao Siprec comprovantes de pesquisas de preço.

2.15. É possível comprar passagens de ônibus ao invés de avião com recurso de Projeto de Pesquisa?

R- Sim, no caso de haver no edital o item financiável passagens aéreas e se o deslocamento não pode ser feito de outro modo por não haver avião ou se existir problemas como duração e horário dos vôos e alto valor das passagens, podem ser pagas passagens de ônibus. No momento da prestação de contas no Siprec, ao inserir os comprovantes de compra e de utilização da passagem, deve ser acrescentada uma justificativa sobre a situação em questão.

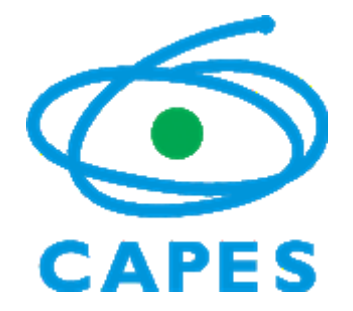

## 2.16. É possível fazer trajeto de carro com recurso de Projeto de Pesquisa?

R- No caso de não ser viável fazer trajeto de avião ou ônibus no trecho a ser feito, pode ser alugado carro com cláusula de seguro, no entanto, não pode ser utilizado transporte particular. No momento da prestação de contas no Siprec, ao inserir os comprovantes de compra e de utilização da passagem, deve ser acrescentada uma justificativa sobre a situação em questão.

## *PERGUNTAS FREQUENTES PROCAD/AM*

# **3. BOLSAS NO EXTERIOR**

3.1 Qual o prazo para encaminhamento da documentação para implementação de bolsa no exterior?

R. 90 dias antes do inicio da vigência da bolsa.

3.2 Quais os critérios para se avaliar na seleção dos candidatos que serão beneficiários das bolsas no exterior?

R. Deverá ser seguido o regulamento que estabelece as normas para as modalidades de bolsa no exterior aplicadas pela DRI ou as normas subsequentes que a atualizem. PORTARIA Nº 289, DE 28 DE DEZEMBRO DE 2018

3.3 Qual o contato direto entre o programa associado que ficará com as bolsas e a DRI? R. Deverão ser encaminhadas via sistema de comunicação Linha Direta. [https://linhadireta.capes.gov.br](https://linhadireta.capes.gov.br/)

3.4 É possível dividir os meses de bolsas dos professores para que mais professores possam ir. Por exemplo, ao invés de enviar um professor por 12 meses, podemos enviar 3 professores para cada uma passar 4 meses fora do país?

R. Neste caso, somente as bolsas de doutorado-sanduiche serão convertidas em cotas de 6 meses.

3.5 É possível implementarmos duas bolsas de professores durante o mesmo ano? Por exemplo, dois professores querem sair juntos no mesmo ano?

R. Conforme o item 16.2.4 do Edital Procad Amazônia não poderá ocorrer implementações simultâneas para as mesmas modalidades de bolsa.

#### 3.6 Poderá haver substituição de bolsista (exterior) caso desista da bolsa?

R. Caso haja desistência após a implementação da bolsa as parcelas serão perdidas e os valores que foram liberados deverão ser devolvidos. A subsituição de bolsista poderá ser realizada antes dos repasses dos recursos ou seja, antes da implementação da bolsa.

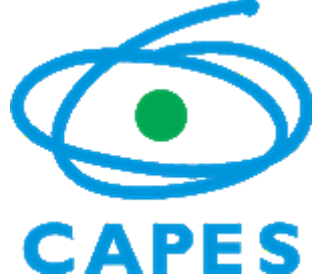

3.7. Existe alguma regra quanto a questão de vínculo empregatício para a implementação de bolsa. Por exemplo, professor de outra universidade ou professor visitante que são credenciados no nosso programa de pós-graduação podem pleitear a vaga?

R. Em Qualquer Situação de vinculo deverá ser apresentando o afastamento funcional.

3.8 Professor que já ganharam alguma outra bolsa para ficar um tempo fora do país podem ser contemplados com essa bolsa?

R. Deverá ser verificado o período de Interstício para cada modalidade a verificação deverá ser realizada na Portaria 289 de 28/12/2018.

Para bolsas de PDSE não há possibilidade de contemplação com esta modalidade. Para professores do PVEx, estes devem concluir o período de interstício antes de ter direito a outra bolsa para a mesma modalidade.

3.9. Há um período mínimo de vigência da bolsas?

R. Conforme o item 7.4 do edital do Procad Amazônia o período mínimo para a bolsa Professor Visitante são 4 meses e Doutorado Sanduíche são 6 meses. Observar Portaria 289 de 28/12/2018.

3.10 O que devemos fazer além de buscar o contato e os documentos de aceites na Universidade que irá receber os alunos/ e professores? Além de documentos como passaporte e visto. Há mais alguma exigência para viajar?

R. Verificar nos editais vigentes das modalidades de bolsa no exterior - edital do PDSE (Edital 41/2018 - Capes) e PVE (45/2017 Capes) e preencher o formulário de inscrições conforme orientações no próprio sistema.

3.11. Qual é valor da bolsa manutenção no exterior? R. verificar Portaria N° 125 de 29/05/2018.

3.12 O que o bolsista recebe?

R. Depende da modalidade de bolsa o interessado deve verificar o edital e a portaria.

#### 3.13. Como enviar a carta do coorientador estrangeiro? Pode ser um e-mail?

R. Serão aceitas somente as correspondências oficiais com timbre e assinatura dos professores/pesquisadores. Não pode ser um e-mail. Nela deve constar obrigatoriamente o período do estágio (mês/ano início e fim). O candidato deve enviar cópia dessa carta por meio eletrônico, via link de envio dos documentos para implementação da bolsa, na página da CAPES.

3.14. Um candidato estrangeiro, de nacionalidade não brasileira, pode se beneficiar de bolsa de no exterior?

R. A bolsa é voltada para brasileiros natos ou naturalizados e estes devem apresentar comprovação quando tiverem dupla cidadania e estrangeiros com visto permamnente.

#### 3.15. Posso acumular a bolsa no exterior com outras que já recebo?

R. Não. Não é possível acumular a bolsa de doutorado sanduíche no exterior com outras bolsas no Brasil provenientes de recursos da CAPES e/ou do Tesouro Nacional.

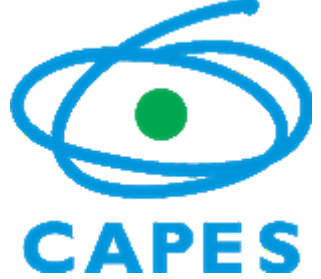

3.16. A bolsa de doutorado no Brasil deverá ser suspensa durante o estágio no exterior? Como fazer essa suspensão?

R. Sim. A bolsa no Brasil deve ser suspensa a partir da vigência da bolsa de estágio no exterior para não caracterizar acúmulo de bolsas. O bolsista deve solicitar a suspensão temporária junto à sua agência de fomento via IES. Para formalizar a suspensão, o aluno deve enviar, por meio do sistema Linha Direta, uma declaração da IES no Brasil informando que a bolsa no Brasil será suspensa pelo mesmo período do estágio.

## 3.17. É preciso apresentar teste de proficiência no idioma do país de destino?

R. Para o PDSE é obrigatório apresentar comprovante de proficiência conforme previsto em edital. Esse comprovante deve ficar sob a guarda da IES brasileira. Para o PVE não é solicitado comprovante de proficiência.

3.18. Se o orientador não me fornecer a carta afirmando sobre meu conhecimento na língua estrangeira, o que devo fazer?

R. Caso não consiga a carta deve apresentar teste de proficiência de acordo as exigências específicas para cada língua.

Apenas na modalidade PVE.

#### 3.19. Do que se trata a carta de concessão?

R. Trata-se de um documento emitido no momento da aprovação da bolsa e que informa: os benefícios do bolsista; compromissos da CAPES com o bolsista; compromissos do bolsista com a CAPES; a duração da bolsa; e o período de concessão total atendido.

#### 3.20. Pode-se viajar antes da bolsa ser implementada?

R. Não é recomendado que o aluno viaje antes da bolsa ser implementada, pois se na análise documental houver alguma inconsistência o aluno poderá não ter a bolsa aprovada.

#### 3.21. Qual o procedimento de envio de documentos para implementação da bolsa?

R. Os documentos devem ser enviados em arquivos separados e devidamente nomeados. Todos os documentos devem ser anexados numa única mensagem a ser enviada por meio eletrônico, no *link https://inscricao.capes.gov.br - Edital PROCAD-AMAZONIA-Edital nº 21/2018.*

## 3.22. A mensagem que chega pelo Linha Direta, informando que o documento postado por mim no site foi recebido, indica que ele está correto e foi aceito pela CAPES?

R. Não. A mensagem indica apenas que o técnico responsável recebeu o documento enviado e que efetuará a análise. Qualquer inconsistência será posteriormente notificada via linha direta.

#### 3.23. O que são os auxílios?

R. Valores referentes a uma ajuda de custo ao bolsista quanto às despesas de, instalação e seguro saúde e cidade de alto custo, quando for o caso. A passagem é emitida pela Capes. O candidato preenche a "Solicitação de Passagens Internacionais, este documento será enviado juntamente com a carta de concessão.

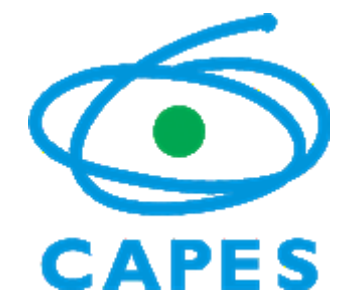

## 3.24. Quem tem direito ao Adicional Localidade?

R. Este benefício será concedido aos bolsistas com destino a cidades consideradas de alto custo, conforme indicado na Portaria CAPES 125 de 29/05/2018, que dispõe sobre os valores de bolsas de estudo e auxílios pagos no país e no exterior no âmbito dos programas e ações de fomento geridos pela Diretoria de Relações Internacionais da CAPES.

## Como saber se a cidade em que vou realizar os meus estudos é de alto custo?

R. A lista atual de cidades de alto custo pode ser consultada na Portaria CAPES 186 de 29/09/2017, que dispõe sobre os valores de bolsas de estudo e auxílios pagos no país e no exterior no âmbito dos programas e ações de fomento geridos pela Diretoria de Relações Internacionais da CAPES.

Para efeitos de concessão do adicional localidade será considerado o endereço da instituição de ensino no exterior no qual o (a) bolsista desenvolverá seus estudos e/ou pesquisas.

## 3.25 Qual a obrigação na contratação do seguro saúde?

R. A obtenção do seguro-saúde é obrigatória, sendo de fundamental importância para a segurança do bolsista no exterior e deve assegurar o atendimento durante todo o período de realização dos estudos, inclusive o dia de sua viagem de retorno ao Brasil. O seguro deverá contribuir com o custeio de despesas referentes à aquisição de plano de saúde no exterior, ficando vedada a compra de seguro de vida ou de plano odontológico, em lugar de seguro saúde abrangente, respeitando o disposto no artigo 26, da Portaria CAPES 186 de 29/09/2017.

#### 3.26. É necessário ter conta bancária no Brasil? Pode ser em qualquer banco?

R. Sim. O bolsista deve ser titular de uma conta corrente no Brasil. Não serão realizados pagamentos em contas poupança. A conta corrente deve ser preferencialmente no Banco do Brasil, mas o bolsista pode abrir a conta em qualquer banco de sua escolha.

# 3.27. É necessário abrir conta bancária no exterior?

R. Não. O bolsista ainda no Brasil receberá no endereço informado (no seu processo de candidatura) o cartão BB Américas, onde serão pagas todas as mensalidades no exterior para bolsas com mais de 6 meses de duração. Não é necessário abrir conta porque as mensalidades serão todas pagas via cartão BB Américas.

O pagamento para bolsas de até 6 meses é realizado na conta bancária do Brasil, sem emissão de cartão BB Américas.

#### 3.28. Onde posso acessar as orientações do cartão BB Américas?

R. No link: https://bbamericas.mycardplace.com/cholder/

3.29. Como devo proceder se houver algum problema com relação ao meu cartão BB Américas? Quais os contatos do Banco do Brasil Américas?

R. A CAPES não se responsabiliza por eventuais problemas ocorridos com o cartão BB Américas. A CAPES não é responsável pela gestão do cartão, o que é feito exclusivamente pelo BB Américas.

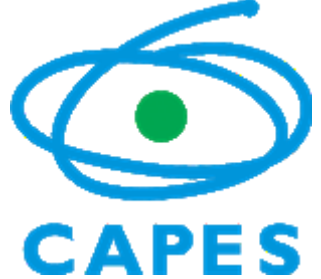

Caso não tenha recebido o cartão BB Américas, o bolsista deve contatar diretamente o Banco do Brasil Américas através do e-mail: prepaid@bbamericas.com ou acesse : https://www.bbamericas.com/br/contatos/

## 3.30. Quando receberei o meu cartão BB Américas após a concessão?

O seu cartão BB Américas é solicitado pela CAPES no momento em que a bolsa é aprovada e deverá ser remetido pelo Banco do Brasil Américas ao endereço informado pelo bolsista na candidatura. Se o endereço informado pelo bolsista é no exterior, esse prazo costuma ser de 15 dias úteis. Se o endereço informado pelo bolsista é no Brasil, o prazo de entrega é de cerca de 20 dias úteis. Por isso é de fundamental importância que o endereço fornecido durante a candidatura esteja correto e atualizado.

3.31. Como devo comprovar a anuência de meu empregador para o usufruto da bolsa concedida pela CAPES?

R. No caso do setor privado, bastará uma declaração, em papel timbrado da instituição, assinada e carimbada pela autoridade máxima por sua licença, constando a identificação do beneficiário e a ciência e concordância com o destino, período e objetivo do afastamento funcional. No caso do setor público, o responsável maior deverá emitir uma Portaria a ser publicada em Diário Oficial, contendo a identificação do beneficiário, o destino, o período, o objetivo do afastamento do país e a menção ao financiamento CAPES.

3.32. Existe restrição para o candidato que possui vínculo empregatício realizar o estágio de doutorado?

R. Não, desde que obtenha autorização de afastamento do país pelo empregador, apontando o período efetivo da bolsa e constando na redação a expressão com ônus CAPES ou bolsa CAPES. Se o candidato for servidor público, essa autorização deverá ser publicada em Diário Oficial da União, do Estado ou do Município, conforme o vínculo. Caso o candidato seja da iniciativa privada, deverá apresentar autorização do dirigente máximo da Instituição via declaração. Observar que bolsa no Brasil não caracteriza vínculo empregatício. O servidor poderá viajar com salário acumulando com a bolsa do exterior, isso não é empecilho para a CAPES, mas é o empregador quem decidirá.

#### 3.33. Que tipo de visto devo solicitar junto ao consulado do país para onde vou?

R. O Visto que expresse sua condição de estudante visitante brasileiro no país de destino, apto a permanecer pelo tempo necessário à conclusão dos estudos. Deve-se ter claro que caso seja impedido de entrar no país ou de permanecer pelo tempo necessário, todo recurso concedido deverá ser restituído à CAPES, que não pode, legalmente, interceder ou se responsabilizar por eventualidades. Ex.: EUA – Visto J1

#### 3.34. Como devo comprovar a obtenção do visto de permanência no país anfitrião?

R. Não se exige mais do candidato o envio da cópia do visto para implementação da bolsa, mas isso não exime o candidato de obtê-lo, pois a CAPES poderá solicitar a cópia do visto em outras etapas do processo e a obtenção do visto é condição obrigatória para entrada e permanência em muitos países.

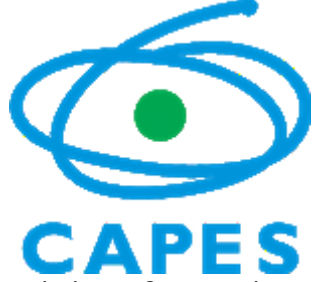

3.35. A CAPES concede visto para os bolsistas? Como devo comprovar a obtenção do visto na categoria de estudante para o país de destino?

R. Não, a CAPES não concede visto, nem intercede nesse processo. São de inteira responsabilidade do candidato as providências do visto de entrada no país de destino a tempo do início das atividades no exterior.

3.36. O país de destino não exige visto, o que faço?

R. Primeiro verificar se o visto não solicitado é de estudante, pois se for de turista desconsidere, a CAPES não aceita visto de turista e poderá solicitar a cópia do visto em outras etapas do processo. Se o visto é na categoria de estudante ou equivalente, então observe que alguns países só fornecem o visto quando da chegada ao país. Nesse caso, o candidato deve apresentar cópia da página do passaporte brasileiro em que constam os dados pessoais.

## **4. Bolsas e Auxílios País**

#### 4.1 Quem pode usufruir as bolsas de Pós-Doc?

O bolsista deverá:

I - possuir o título de doutor, quando da implementação da bolsa, obtido em cursos avaliados pela CAPES e reconhecidos pelo CNE/MEC. Em caso de diploma obtido em instituição estrangeira, este deverá ser analisado pelo Programa de Pós-Graduação; II – disponibilizar currículo atualizado na Plataforma Lattes do CNPq ou, se estrangeiro, currículo com histórico de registro de patentes e/ou publicação de trabalhos científicos e tecnológicos de impacto e/ou prêmios de mérito acadêmico, conforme anexo deste Regulamento;

IV – não ser aposentado ou estar em situação equiparada;

V – O candidato pode se inscrever em uma das seguintes modalidades:

a) ser brasileiro ou estrangeiro residente no Brasil portador de visto temporário, sem vínculo empregatício;

b) ser estrangeiro, residente no exterior, sem vínculo empregatício;

c) ser docente ou pesquisador no país com vínculo empregatício em instituições de ensino superior ou instituições públicas de pesquisa.

§ 1º O candidato estrangeiro residente no exterior deverá comprovar endereço residencial no exterior no momento da submissão da candidatura.

§ 2º Professores substitutos poderão ser aprovados na modalidade "a" do inciso V, sem prejuízo de suas atividades de docência, após análise e autorização do Programa de Pós-Graduação.

§ 3º Os candidatos aprovados na modalidade "c" do inciso V deverão apresentar comprovação de afastamento da instituição de origem, por período compatível com o prazo de vigência da bolsa.

§ 4º Os candidatos aprovados na modalidade "c" do inciso V não poderão realizar o estágio pós-doutoral na mesma instituição com a qual possuem vínculo empregatício.

# **PORTARIA Nº 086, DE 03 DE JULHO DE 2013 - PNPD**

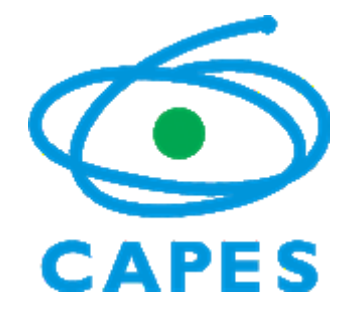

4.2 Os supervisores dos bolsistas precisam ter Pós-doutoral?

R. Não, a supervisão de Pós-Doutorado será exercida por docente credenciado junto a um dos Programas de Pós-Graduação stricto sensu da instituição e habilitado para orientação no Doutorado.

4.3 Os docentes indicados poderão realizar suas missões em outras instituições que não sejam aquelas indicadas no projeto?

R. Conforme o Item 18.1 do Edital as missões de docência destina-se as atividades de estudo e pesquisa a serem desenvolvidas nos PPGs participantes do projeto e devendo ser executada, exclusivamente, por docentes doutores e bolsistas de Estágio Pós-Doutoral membros das equipes.

4.4 Só poderão ser beneficiados com as cotas de auxílio moradia somente os participantes do projeto?

R. O beneficiário do auxílio-moradia deverá estar devidamente vinculado à equipe integrante do projeto de pesquisa para a realização da missão de estudo.

4.5 Orientados em outros programas poderão ser beneficiados, desde que seus orientadores façam parte do projeto PROCAD?

R. O discente deve estar devidamente matriculado em uma das instituições participantes e estar cadastrado como membro do projeto.

4.6 Alunos de Iniciação cientifica da instituição que não recebem bolsa, poderão ser beneficiados com as cotas de auxílio moradia?

R. O discente de graduação deverá estar matriculado em curso de graduação de uma das instituições envolvidas no projeto e ser bolsista de iniciação científica.

4.7 Professor substituto pode ser contemplado com a bolsa de Pós-Doc?

R. Professores substitutos poderão ser aprovados na modalidade "a" do inciso V, Art. 5° da Portaria n° 86 de 03/07/2013, sem prejuízo de suas atividades de docência, após análise e autorização do Programa de Pós-Graduação.

4.8. É possível a substituição do Coordenador proponente ou associado para benefício de bolsas?

R. Conforme o Item 16.2.5 do Edital os coordenadores das equipes do PROCAD/Amazônia (equipes proponentes ou associadas) não poderão ser beneficiárias de bolsas nas modalidades ofertadas, até o final do projeto, ainda que deixem a coordenação.

4.9. Pode ser incluído novos membros do projeto?

R. Sim. Todos os membros devem ser cadastrados na plataforma do SCBA.

4.10. Quem deve ser cadastrado como membro na plataforma do SCBA?

R. Todos os participantes do projeto incluindo os beneficiários de bolsas e auxílios.

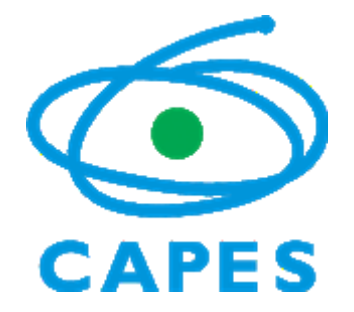

Normas Específicas da Capes abrangentes no Procad Amazônia:

- **PORTARIA 125, DE 29/05/2018** (Valores de Bolsas no País)
- **PORTARIA Nº 289, DE 28 DE DEZEMBRO DE 2018** (Regulamento para bolsas no Exterior)
- **PORTARIA Nº 202, DE 16 DE OUTUBRO DE 2017** (Valores do adicional localidade)
- **DECRETO N° 5992/2006** (Diárias Nacionais)
- **PORTARIA CAPES N°132/2016 –** (Auxílio Diário Curta Duração)
- **PORTARIAS 201 E 202, DE 16/10/2017** (valores de Auxilios)